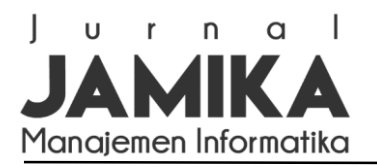

# **Sistem Pendukung Keputusan Penentuan Peringkat Warga Teladan Menggunakan Metode** *Analytical Hierarchy Process* **pada Lingkungan Rukun Tetangga**

*Decision Support System for Determining Exemplary Citizens Ranking Using The Analytical Hierarchy Process Method in The Neighborhood Association*

**Tri Yulianto**1\* , **Leonardi Paris Hasugian**<sup>2</sup>

1,2Program Studi Sistem Informasi, Universitas Komputer Indonesia, Bandung, Indonesia \*e-mail: triyulianto@email.unikom.ac.id

#### *Abstrak*

*Pemberian reward kepada warga teladan merupakan salah satu cara meningkatkan kualitas warga pada lingkungan RT 05 RW 10 Kelurahan Dago Kecamatan Coblong Kota Bandung dalam menjaga dan memajukan lingkungannya. Warga dipilih berdasarkan atribut kelengkapan pembayaran iuran wajib dan absensi ronda paling baik. Namun permasalahannya terdapat beberapa warga yang memiliki atribut kelengkapan yang sama sehingga ketua RT kesulitan memutuskan peringkat warga teladan. Salah satu solusinya melalui pembangunan Sistem Pendukung Keputusan (SPK) menggunakan metode Analytical Hierarchy Process (AHP) dalam menentukan prioritas pilihan dari beberapa macam alternatif. SPK tersebut dikembangkan melalui penggunaan metode prototipe, diawali aktivitas pengumpulan kebutuhan pengguna, pembangunan dan perbaikian mock-up, sampai kepada pengujian mock-up. Hasil penelitian ini adalah sistem pendukung keputusan dengan studi kasus penentuan peringkat warga teladan menggunakan metode AHP yang membutuhkan lima kriteria sebagai penilaian, yaitu kedisiplinan (pembayaran iuran wajib), absensi ronda, kebersihan, gotong royong, dan berpikir kritis. Untuk alternatifnya terdapat lima warga yakni Suwagi, Purwanto, Ahmad, Agus H, dan Sadimin. Hasilnya, peringkat pertama diduduki oleh Purwanto dengan nilai akhir 0.2876, disusul Ahmad 0.2291, Suwagi 0.2111, Agus H 0.1556, dan Sadimin 0.1168. Hasil penelitian tersebut menginterpretasikan bahwa tujuan pembangunan sistem pendukung keputusan menggunakan metode AHP mampu memudahkan ketua RT dalam menentukan peringkat warga teladan.*

*Kata kunci: sistem pendukung keputusan; analytical hierarchy process; prototipe; rukun tetangga; peringkat warga teladan.*

#### *Abstract*

*Giving rewards to exemplary citizens is one way to improve the quality of residents in the neighborhood of RT 05 RW 10, Dago Village, Coblong District, Bandung City in maintaining and advancing their environment. Residents are selected based on the attributes of the completeness of mandatory dues payment and the best patrol attendance. However, the problem is that there are several residents who have the same attributes of completeness so that the head of the RT has difficulty deciding the ranking of exemplary citizens. One solution is through the development of a Decision Support System (DSS) using the Analytical Hierarchy Process (AHP) method in determining the priority of choices from several alternatives. The DSS was developed through the use of the prototype method, starting with collecting user requirements, building and improving mock-up, to testing mock-up. The result of this research is a decision support system with a case study of determining the ranking of exemplary citizens using the AHP method which requires five criteria as an assessment, namely discipline (paying mandatory fees), patrol attendance, cleanliness, mutual cooperation, and critical thinking. As an alternative, there are five residents, namely Suwagi, Purwanto, Ahmad, Agus H, and Sadimin. As a result, Purwanto took first place with a final score of 0.2876, followed by Ahmad 0.2291, Suwagi 0.2111, Agus H 0.1556, and Sadimin 0.1168. The results of this study interpret that the purpose of developing a decision support system using the AHP method is to facilitate the RT head in determining the ranking of exemplary citizens.*

*Keywords: decision support system; analytical hierarchy process; prototype; neighborhood association; exemplary citizen ranking.*

> *Naskah diterima 20 Jan. 2022; direvisi 9 Maret 2022; dipublikasikan 1 Apr. 2022. JAMIKA is licensed under a Creative Commons Attribution-ShareAlike 4.0 International License.*

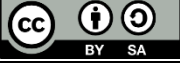

#### I. PENDAHULUAN

Warga memegang peran penting dalam menjaga dan memajukan lingkungan Rukun Tetangga (RT) nya. Lingkungan RT yang baik tentunya dipengaruhi juga oleh kualitas warganya. Untuk meningkatkan kualitas warga agar lebih aktif dalam menjaga dan ikut memajukan lingkungan RT maka diperlukan beberapa orang dari lingkungan tersebut yang dapat dijadikan teladan oleh warga lainya. Penentuan warga teladan dilakukan dengan cara penunjukan secara langsung oleh ketua RT setempat dengan penilaian berdasarkan

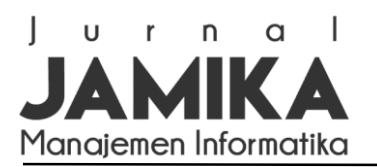

kriteria ketepatan dalam pembayaran iuran wajib bulanan dan kehadiran dalam tugas ronda. Penentuan warga teladan dengan cara tersebut memiliki masalah yakni ketika ada penilaian yang sama maka ketua RT akan kesulitan dalam menentukan peringkat warga teladan. Hal tersebut berdampak pada hadirnya beberapa keluhan dari masyarakat yang mengatakan bahwa penentuan peringkat warga teladan masih belum tepat sasaran karena selain dari dua kriteria (ketepatan pembayaran iuran wajib bulanan dan kehadiran tugas ronda) masih ada kriteria-kriteria lain yang semestinya masuk kedalam penilaian.

Sistem Pendukung Keputusan (SPK) dapat digunakan untuk membantu ketua RT 05 RW 10 Kelurahan Dago, Kecamatan Coblong, Kota Bandung dalam mengambil keputusan penentuan peringkat warga teladan. Pada dasarnya SPK sendiri merupakan salah satu alat bantu yang bertujuan untuk membantu manajemen dalam mengambil keputusan yang berhubungan dengan suatu masalah, baik yang bersifat semi terstruktur ataupun tidak terstruktur melalui empat tahapan, yaitu pendefinisian masalah, pengumpulan data, pengolahan data, dan penentuan alternatif solusi [1],[2]. Penerapan SPK pada penelitian ini dilakukan dengan membandingkan kriteria dan beberapa alternatif menggunakan metode *Analytical Hierarchy Process* (AHP). AHP merupakan sebuah metode dalam pendukung keputusan yang bersifat komprehensif dengan memperhitungkan hal yang bersifat kualitatif dan kuantitatif [3],[4]. Dilain hal AHP merupakan sebuah metode yang menggabungkan kekuatan dari perasaan dan logika yang bersangkutan pada berbagai persoalan, lalu mensintesis berbagai pertimbangan yang beragam menjadi hasil yang cocok dengan perkiraan secara intuitif sebagaimana yang dipresentasikan pada pertimbangan yang telah dibuat [5],[6]. Adapun kriteria dan alternatif yang dimasukan ke dalam metode tersebut adalah kedisiplinan, keaktifan dalam menjaga keamanan lingkungan, serta tambahan tiga kriteria baru yakni kebersihan, gotong royong, dan berpikir kritis. Kriteria tersebut ditentukan berdasarkan hasil wawancara dengan Ketua RT setempat dan seirama dalam penerapan pembelajaran dalam lingkungan sekolah [7]. Adapun penentuan nilai lima kriteria yang ditetapkan diambil dari kriteria kedisiplinan yang didapatkan dari kedisiplinan pembayaran iuran wajib selama satu tahun dan kriteria keaktifan dalam menjaga keamanan lingkungan yang berasal dari absensi jadwal ronda. Sedangkan untuk kriteria kebersihan, gotong royong, dan berpikir kritis didapatkan dari hasil kuesioner. Data yang diperoleh kemudian akan diolah dengan menggunakan metode AHP dan hasilnya akan diperingkatkan berdasarkan nilai tertinggi dari hasil perhitungan menggunakan metode tersebut.

Adapun dasar dari penerapan AHP pada penelitian ini karena metode tersebut mampu memberikan suatu peringkat dari rekomendasi beberapa objek [8],[9]. Kemampuan metode tersebut salah satunya diterapkan pada penelitian Ratna Imanira Sofiani dalam penerapan AHP untuk memilih lokasi pendirian perguruan tinggi swast berdasarkan kriteria luas laham jumlah kelulusan SMA/SMK dan pendapatan masyarakat dengan alternatif lokasi yang dipilih adalah Sumedang, Karawang, dan Bekasi Barat [10]. Hal ini juga relevan dengan penelitian yang dilakukan R. Uman, dkk yang membahas penilaian kompetensi soft skill karyawan dengan menerapkan metode AHP. Penelitian tersebut menggunakan empat kriteria yaitu kemampuan komunikasi, kemampuan bekerja sama, kejujuran, dan kemampuan interpersonal. Hasil penelitian menunjukkan nilai rasio konsistensi 0.053 dan prioritas yang didapat adalah Komunikasi 48%, Kerja sama 27%, Kejujuran 16 %, dan interpersonal 10% [11]. Kemudian pada penelitian Meineka dan Nurma menggunakan metode AHP sebagai alat bantu dalam menentukan provider yang ideal. Hasil akhir dari penelitian tersebut memberikan dukungan keputusan bahwa IndiHome merupakan provider paling ideal untuk digunakan pada jaringan nirkabel di area lingkungan area rumah dengan nilai (0,218531) diikuti dengan First Media (0,192079), CBN (0,166819), Biznet Home (0,157438), My Republic (0,147877) dan MNC Play (0,117257) [12]. Penelitian Wandhansari, dkk mengemukakan bahwa Telkomsel menjadi operator seluler penyedia layanan internet yang paling diminati mahasiswa Teknik Industri Universitas Ahmad Dahlan. Hal tersebut didapatkan berdasarkan analisis AHP yang menunjukkan bahwa kriteria kecepatan akses paling dipertimbangkan mahasiswa dalam memilih operator seluler penyedia layanan internet. Sedangkan kriteria selanjutnya secara berturut-turut adalah jangkauan sinyal, harga, dan kuota [13]. Penelitian lainnya dari Rudianto dan Haryanto membahas mengenai kemudahan konsumen dalam memilih paket internet pada operator kartu seluler yang sesuai dengan kebutuhan menggunakan metode AHP. Dampaknya memudahkan konsumen dalam mengambil keputusan dari berbagai banyak kriteria yang dideklarasikan. Hasil penelitian tersebut dari banyak keriteria yang ditentukan terpilih secara cepat dan valid bahwa Telkomsel menjadi solusi terbaik pilihan paket internet sebesar 28% dibanding dengan 4 operator seluler lainnya [14]. Beberapa penelitian tersebut secara tidak langsung menegaskan bahwa penggunaan AHP pada penelitian ini mampu memberikan informasi terkait pemeringkatan sebuah objek, dimana objek yang dimaksud adalah warga teladan RT 05 RW 10, Kelurahan Dago. Dilain hal, adapun kebaruan yang menjadi kontribusi dalam penelitian ini adalah bagaimana metode AHP dapat diterapkan pada objek penelitian, yaitu warga masyarakat dengan tujuan untuk menentukan peringkat warga teladan melalui lima kriteria, yaitu kedisiplinan (pembayaran iuran wajib), absensi ronda, kebersihan, gotong royong, dan berpikir kritis.

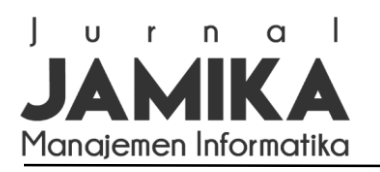

### **Jurnal Manajemen Informatika (JAMIKA)** Volume 12 Nomor 1 Edisi April 2022 E ISSN[: 2655-6960](http://issn.pdii.lipi.go.id/issn.cgi?daftar&1545881171&1&&) | P ISSN[: 2088-4125](http://issn.pdii.lipi.go.id/issn.cgi?daftar&1303685076&1&&) OJS:<https://ojs.unikom.ac.id/index.php/jamika>

# II. METODE PENELITIAN

Metode yang digunakan dalam penelitian ini menggunakan prototipe. Metode prototipe adalah metode pengembangan yang memberikan gambaran sistem sehingga pengguna memiliki gambaran secara menyeluruh akan sistem yang dibangun [15]. Penggunaan metode prototipe dilakukan berdasarkan tiga langkah, yaitu; (1) Mengumpulkan kebutuhan pengguna, (2) Membangun dan memperbaiki *mock-up*, dan (3) Menguji *mock-up* sebagaimana yang ditunjukkan pada gambar 1. Langkah yang pertama, yaitu mengumpulkan kebutuhan pengguna melalui penggunaan metode pengumpulan data primer dengan melakukan wawancara dan observasi. Narasumber yang diwawancarai adalah Ketua RT 05 RW 10 Kelurahan Dago dan melakukan pengamatan langsung pada lingkungan RT 05 dengan cara mengamati mekanisme atau prosedur dalam menentukan peringkat warga teladan. Pengumpulan data sekunder juga dikumpulkan untuk mempertegas temuan dari wawancara dan observasi yang dilakukan melalui studi literatur ataupun dokumentasi profil rukun tetangga, struktur organisasi, surat pengantar, laporan absensi, dan laporan iuran. Uraian temuan analisis prosedur beserta evaluasinya, diantaranya yaitu: bendahara menangani kartu iuran wajib yang dipegang warga dan catatan pada buku besar yang kedua datanya dan perlakuannya sama mengenai pembayaran iuran wajib (terjadi perekaman data yang sama) sehingga terjadinya duplikasi data; ketua keamanan melakukan validasi dengan memberikan tanda tangan diawal dan diakhir ronda yang menyebabkan pihak tersebut harus dua kali hadir setiap harinya untuk melakukan validasi; dan ketua RT yang kerap kesulitan dalam penentuan peringkat warga teladan dengan kondisi terjadi kesamaan nilai dari penilaian ketua RT akan laporan absensi ronda dan pembayaran iuran wajib. Langkah kedua, melakukan pembangunan *mock-up*. Secara tidak langsung bagian ini menyatakan mengenai pembangunan prototipe sistem pengambil keputusan menggunakan metode AHP berbasis website sebagaimana hasilnya seperti yang ditunjukkan pada gambar 4 dan 5. Adapun metode AHP memiliki beberapa langkah, yaitu: [16],[17],[18]

1. Menentukan jenis kriteria yang akan menjadi persyaratan

2. Menyusun jenis kriteria ke dalam bentuk matriks berpasangan dengan acuan skala penilaian AHP

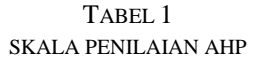

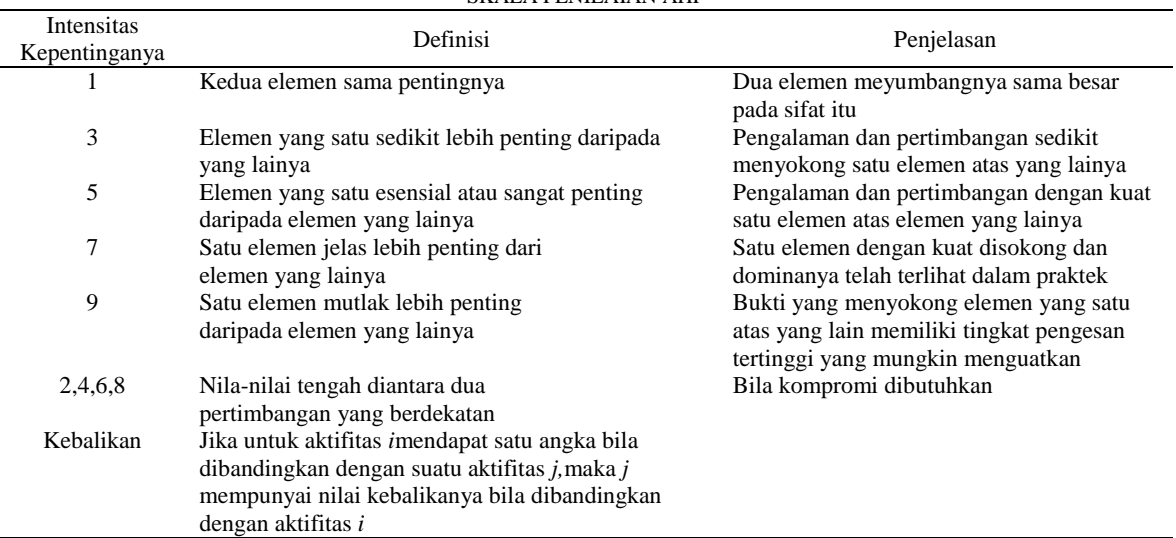

3. Menjumlahkan matriks kolom

4. Menghitung nilai elemen tiap kolom kriteria dengan rumus masing-masing elemen dibagi dengan jumlah matriks kolom

5. Menghitung nilai prioritas kriteria dengan menggunakan rumus menjumlahkan matriks baris hasil dari langkah ke-4 dan hasilnya dibagi dengan jumlah kriteria

6. Menghitung lamda max dengan formula 1:

$$
\lambda
$$
 max =  $\frac{\Sigma \lambda}{\Sigma}$ 

n 7. Menghitung CI dengan formula 2:

$$
CI = \frac{\Sigma \max - n}{n - 1} \tag{2}
$$

(1)

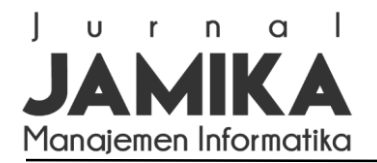

8. Menghitung CR dengan formula 3:

$$
CR = \frac{CI}{RI}
$$

(3)

Jika CR  $\leq 0.1$  artinya nilai matriks dari perbandingan berpasangan adalah konsisten, sebaliknya jika CR  $\geq$ 0,1 maka nilai matriks pada perbandingan berpasangan adalah tidak konsisten. Jika hasilnya tidak konsisten maka pengisian nilai pada matriks berpasangan pada unsur kriteria atau alternatif harus diulang kembali.

- 9. Menentukan alternatif yang akan menjadi pilihan
- 10. Menyusun alternatif yang telah ditentukan dalam bentuk matriks berpasangan untuk masing-masing kriteria
- 11. Masing-masing matriks yang berpasangan dengan alternatif dijumlahkan per-kolomnya
- 12. Menghitung nilai prioritas alternatif masing-masing matriks berpasangan antar alternatif dengan rumus masing-masing elemen kolom alternatif dibagi dengan jumlah matriks kolom
- 13. Menghitung nilai masing-masing prioritas alternatif
- 14. Menyusun matriks baris antar alternatif dengan kriteria yang isinya nilai prioritas alternatif
- 15. Pada proses ke-14 dikalikan dengan nilai prioritas kriteria kemudian hasilnya berupa prioritas global sebagai nilai yang digunakan untuk pengambilan keputusan berdasarkan skor yang tertinggi

Namun sebelum sampai pada pembangunan *mock-up*, dilakukan pemodelan prototipe dengan menggunakan notasi pada Unified Modelling Language (UML) sebagai alat bantu untuk memudahkan pemahaman keseluruhan sistem melalui pemodelan rancang bangun berorientasi objek [19]. Adapun diagram yang digunakan pada UML yaitu use case diagram yang menghasilkan uraian dalam prosedur sistem secara holistik. Untuk selanjutnya pada langkah ketiga, melakukan pengujian prototipe kepada pengguna dengan menggunakan metode pengujian *black box*. Pengujian *black box* dimaksudkan untuk menguji fungsionalitas suatu perangkat lunak [20]. Secara garis besar pengujian yang dilakukan hasilnya adalah mengecek sejauh mana fungsi pada setiap menu apakah berjalan dengan semestinya atau tidak dengan cara memberikan sejumlah input pada berbagai form isian SPK. Jika terdapat fungsi yang tidak sesuai maka pengembangan sistem akan dilanjutkan dengan mendapatkan temuan tersebut dan ditetapkan pada langkah pertama sebagai tambahan kebutuhan pengguna. Selanjutnya akan diteruskan langkah kedua yaitu memperbaiki *mock-up*. Sampai pada hasil akhirnya ditetapkan SPK yang sesuai dengan kebutuhan pengguna dan dapat diterapkan atau diimplementasikan pada objek penelitian.

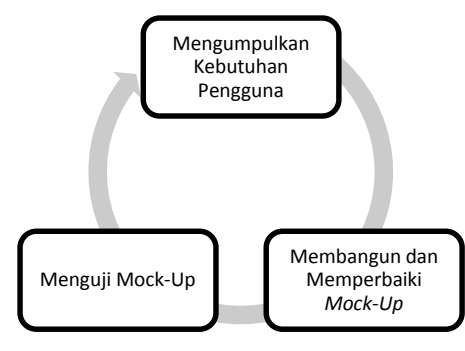

Gambar 1. Metode Prototipe oleh Khosrow-Pour [15]

#### III. HASIL DAN PEMBAHASAN

Pembangunan sistem pada penelitian ini untuk mempermudah bendahara dalam merekam pembayaran iuran wajib, mempermudah ketua keamanan melakukan proses absensi ronda, dan mempermudah ketua RT dalam menentukan peringkat warga teladan ketika terjadi kesamaan penilaian. Wujud dari solusi tersebut diawali dengan membangun model sistem melalui penggunaan use case diagram. Gambar 2 menyatakan mengenai use case diagram sistem pendukung keputusan penentuan peringkat warga teladan. Pada notasi tersebut didapatkan lima *main case,* yaitu registrasi, kuesioner, absensi ronda, pembayaran iuran wajib, dan penentuan peringkat warga teladan. Setiap aktor terlibat dengan beberapa case, diantaranya warga berhubungan dengan *case* registrasi, kuesioner, absensi ronda, dan pembayaran iuran wajib; ketua keamanan terlibat dengan *case* absensi ronda; bendahara berkaitan dengan *case* pembayaran iuran wajib; dan ketua RT menangani *case*  registrasi dan penentuan peringkat warga teladan.

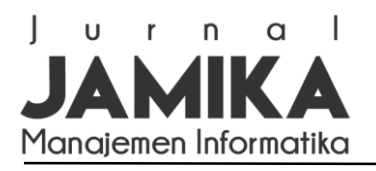

# **Jurnal Manajemen Informatika (JAMIKA)**

Volume 12 Nomor 1 Edisi April 2022 E ISSN[: 2655-6960](http://issn.pdii.lipi.go.id/issn.cgi?daftar&1545881171&1&&) | P ISSN[: 2088-4125](http://issn.pdii.lipi.go.id/issn.cgi?daftar&1303685076&1&&) OJS:<https://ojs.unikom.ac.id/index.php/jamika>

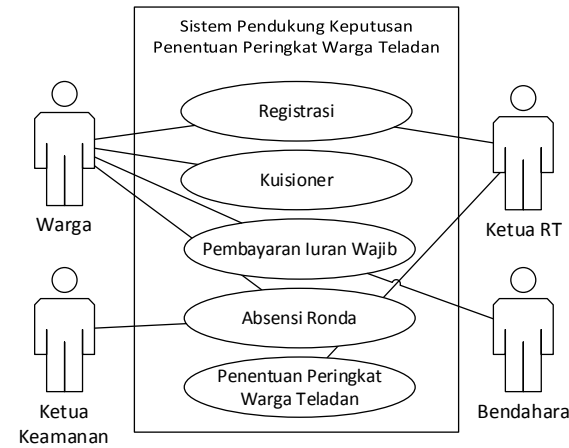

Gambar 2. Use Case Diagram Sistem Pendukung Keputusan Penentuan Peringkat Warga Teladan

Registrasi merupakan proses pengisian formulir dalam melakukan pendaftaran pada sistem. Warga melakukan registrasi agar dapat mengakses sistem. Setelah registrasi, warga tidak serta merta dapat mengakses sistem, namun warga harus menunggu verifikasi akun warga oleh ketua RT. Hal ini dilakukan dengan asumsi ketua RT mengetahui warganya dan jika ada pihak yang bukan merupakan warga RT 05 maka tidak akan diteruskan lebih lanjut oleh ketua RT. Selanjutnya setelah diverifikasi, warga dapat mengakses sistem dengan masuk melalui pengisian *username* dan *password* yang sesuai pada *database* sistem. Jika sesuai maka warga akan diarahkan pada menu untuk mengetahui absensi ronda, dan pembayaran iuran wajib. Pada absensi ronda warga dapat mengisi form isian bahwa yang bersangkutan hadir saat ronda yang telah dijadwalkan. Kemudian pembayaran iuran wajib, warga menyerahkan uang iuran wajib kepada bendahara untuk selanjutnya bendahara akan mengesahkan pembayaran. Dilain hal warga dapat mengakses kuesioner yang harus diisi guna kepentingan penilaian penentuan peringkat warga teladan. Pada kasus tertentu, ketua RT juga dapat melakukan registrasi untuk warga lainnya yang merasa kesulitan dalam melakukan registrasi. Ketua RT dapat mengakses halaman penambahan warga secara independen pada akses akun ketua RT melalui permintaan warga tersebut.

Pada absensi ronda, ketua keamanan masuk ke sistem dengan login terlebih dahulu untuk kemudian melihat warga yang telah mengakses absensi ronda sesuai jadwalnya. Warga yang sudah mengakses absensi ronda kemudian dimonitor oleh ketua keamanan dengan melihat fakta dilapangan sesekali dan dapat juga melalui kiriman foto (gambar rekaman) pada sistem dan kemudian mengesahkan absensi ronda pada bagian awal dan akhir ronda. Pembayaran iuran wajib melibatkan warga yang diharuskan membayar sejumlah uang kepada bendahara secara langsung. Kemudian bendahara yang telah masuk ke dalam sistem menginputkan form isian tanggal penyerahan pada halaman pembayaran iuran wajib dan menyimpannya pada database sistem.

Penentuan peringkat warga teladan dilakukan ketua RT dengan mengisi nilai perbandingan dari lima kriteria, yaitu absensi ronda, pembayaran iuran wajib, kebersihan, gotong royong, dan berpikir kritis serta mengisi nilai perbandingan alternatif di setiap kriteria yang ada. Selanjutnya nilai tersebut disimpan dalam database dan kemudian dilakukan perhitungan menggunakan metode AHP. Hasil akhirnya perhitungan AHP berupa nilai yang diperingkatkan. Nilai yang terbesar akan mendapatkan peringkat pertama demikian seterusnya.

#### *Penentuan Peringkat Warga Teladan*

Bagian ini menjelaskan tahapan yang dilakukan dalam menentukan peringkat warga teladan menggunakan metode AHP. Tahapan pertama dalam metode AHP pada kasus ini adalah penyusunan hirarki. Struktur hirarki yang dibuat sebagaimana gambar 3 bertujuan untuk menentukan peringkat warga teladan dengan membutuhkan lima kriteria sebagai penilaian, yaitu kedisiplinan (pembayaran iuran wajib), absensi ronda, kebersihan, gotong royong, dan berpikir kritis. Sedangkan untuk alternatifnya terdapat lima warga yakni Suwagi, Purwanto, Ahmad, Agus H, dan Sadimin sebagai kasusnya.

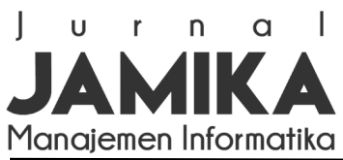

**Jurnal Manajemen Informatika (JAMIKA)**

Volume 12 Nomor 1 Edisi April 2022 E ISSN[: 2655-6960](http://issn.pdii.lipi.go.id/issn.cgi?daftar&1545881171&1&&) | P ISSN[: 2088-4125](http://issn.pdii.lipi.go.id/issn.cgi?daftar&1303685076&1&&) OJS:<https://ojs.unikom.ac.id/index.php/jamika>

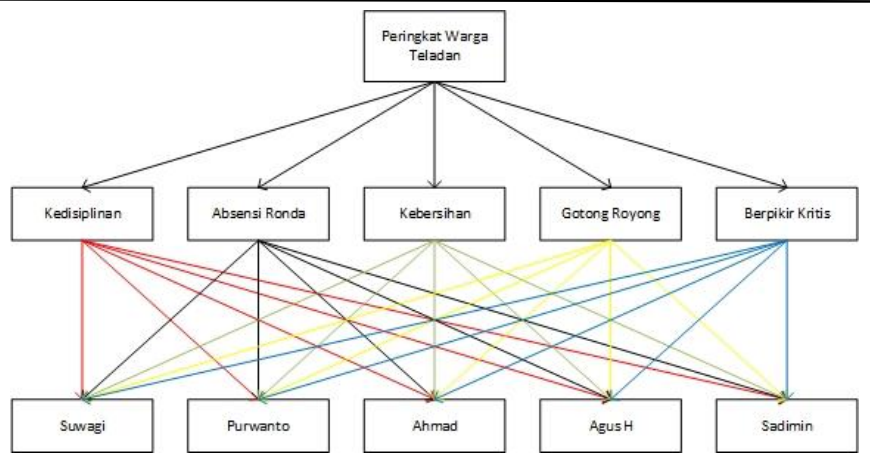

Gambar 3. Struktur Hirarki

Selanjutnya ialah menentukan kriteria yang akan menjadi persyaratan, untuk kriteria yang digunakan ialah disiplin, ronda, kebersihan, gotong royong, dan berpikir kritis. Setelah itu kriteria yang telah ditentukan disusun dalam matriks berpasangan dan diisi nilainya dengan acuan dari skala penilian AHP yang dapat dilihat pada tabel 1. Matriks berpasangan untuk kriteria diisi nilainya oleh ketua RT secara langsung, kemudian nilai dari tiap-tiap kritieria yang ada dihitung jumlahnya masing-masing dari setiap kolomnya seperti yang ditunjukkan pada tabel 2.

TABEL 2 MATRIKS BERRASANGAN DARI KRITERIA

|                 | INATKIKS DENFASANGAN DANI INNITENIA |               |            |               |                 |  |  |  |  |  |  |
|-----------------|-------------------------------------|---------------|------------|---------------|-----------------|--|--|--|--|--|--|
| Kriteria        | Kedisiplinan                        | Absensi Ronda | Kebersihan | Gotong Royong | Berpikir Kritis |  |  |  |  |  |  |
| Kedisiplinan    | .00.                                | 3.00          | 8.00       | 2.00          | 8.00            |  |  |  |  |  |  |
| Absensi Ronda   | 0.33                                | 1.00          | 3.00       | 3.00          | 3.00            |  |  |  |  |  |  |
| Kebersihan      | 0.13                                | 0.33          | 1.00       | 0.50          | 3.00            |  |  |  |  |  |  |
| Gotong Royong   | 0.50                                | 0.33          | 2.00       | 1.00          | 2.00            |  |  |  |  |  |  |
| Berpikir Kritis | 0.13                                | 0.33          | 0.33       | 0.50          | 1.00            |  |  |  |  |  |  |
| Jumlah          | 2.09                                | 4.99          | 14.33      | 7.00          | 17.00           |  |  |  |  |  |  |

Selanjutnya adalah mencari nilai bobot kriteria, langkah pertama untuk mencari nilai bobot kriteria ini adalah dengan mencari nilai eigen dari seluruh *cell* yang ada, cara mencari nilai eigen yakni dengan membagi tiap-tiap *cell* dengan jumlah dari kriterianya masing-masing dan dicari jumlahnya dari tiap-tiap baris yang ada. Tabel dari perhitungan nilai eigen dapat dilihat pada tabel 3.

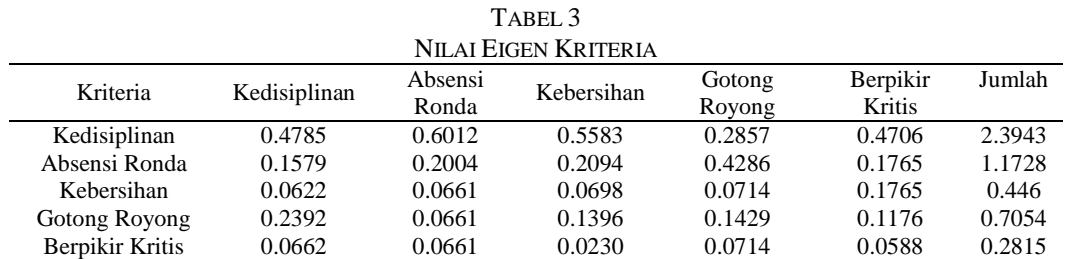

Untuk mendapatkan nilai akhir atau bobot dari setiap kriteria yang ada, maka jumlah setiap baris nilai eigen dibagi dengan jumlah kriteria yang ada yakni lima kriteria. Maka dihasilkan nilai bobot kriteria seperti sebagagaimana ditunjukkan pada tabel 4.

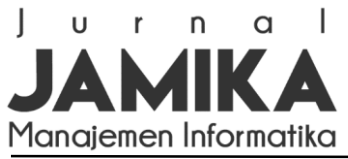

Volume 12 Nomor 1 Edisi April 2022 E ISSN[: 2655-6960](http://issn.pdii.lipi.go.id/issn.cgi?daftar&1545881171&1&&) | P ISSN[: 2088-4125](http://issn.pdii.lipi.go.id/issn.cgi?daftar&1303685076&1&&) OJS:<https://ojs.unikom.ac.id/index.php/jamika>

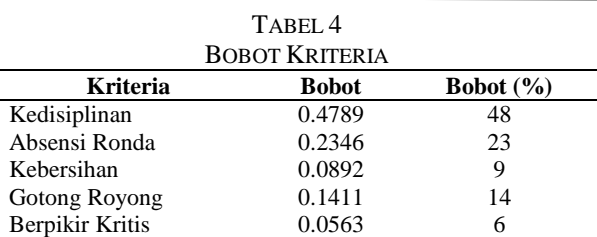

Setelah didapatkan nilai bobot kriterianya maka perlu dilakukan uji Consistency Ratio (CR) dengan cara sebagai berikut:

• λ Maksimal

```
= ((2.09 * 0.4789) + (4.99 * 0.2346) + (14.33 * 0.0892) + (7 * 0.1411) + (17 * 0.0563))/N
= (1.0009 + 1.1707 + 1.278 + 0.9877 + 0.9571)= 5.3946• Consistency Index (CI)
= ((5.3946 - 5) / (5 - 1))= 0.3946 / 4= 0.0986• Consistency Ratio (CR)
= 0.0986 / 1.12= 0.0881 \approx 0.09
```
Hasil dari perhitungan CR adalah 0.09 maka dapat dikatakan bahwa perbandingan kriteria tersebut konsisten karena nilai CR kurang dari 0.10. Jika nilai CR lebih dari 0.10 maka perbandingan tersebut dikatakan tidak konsisten dan perlu ada perubahan dari isian matriks berpasangnya.

Langkah selanjutnya dari metode AHP adalah menentukan alternatif, dimana alternatif didalam penelitian ini didapatkan dari hasil wawancara dengan ketua RT 05 dan menghasilkan lima nama warga yakni Suwagi, Purwanto, Ahmad, Agus H, dan Sadimin untuk dihitung dan diperingkatkan berdasarkan nilai terbesar ke yang terkecil dari hasil akhir penilaian menggunakan metode ini. Dari lima alternatif yang telah ditentukan kemudian dibuat matriks berpasangan berdasarkan lima kriteria yang telah ditentukan diawal, sehingga terdapat lima matriks berpasangan yang harus diisi nilainya seluruhnya oleh ketua RT. Pengisian nilai tersebut memiliki patokan yang berbeda-beda di setiap kriterianya. Perbandingan alternatif untuk kriteria kedisiplinan diisi nilai dari patokan kelengkapan dalam membayar iuran wajib, kriteria absensi ronda berdasarkan dari kelengkapan warga dalam kehadiran melaksanakan kewajiban ronda, dan untuk tiga kriteria lainya yakni kebersihan, gotong royong, dan berpikir kritis memiliki patokan penilaian berdasarkan kuesioner yang diisi oleh warga. Sehingga didapatkan tabel matriks perbandingan alternatif per kriteria yang telah diisi oleh ketua RT sebagaimana yang ditunjukkan pada tabel 5 s.d tabel 9.

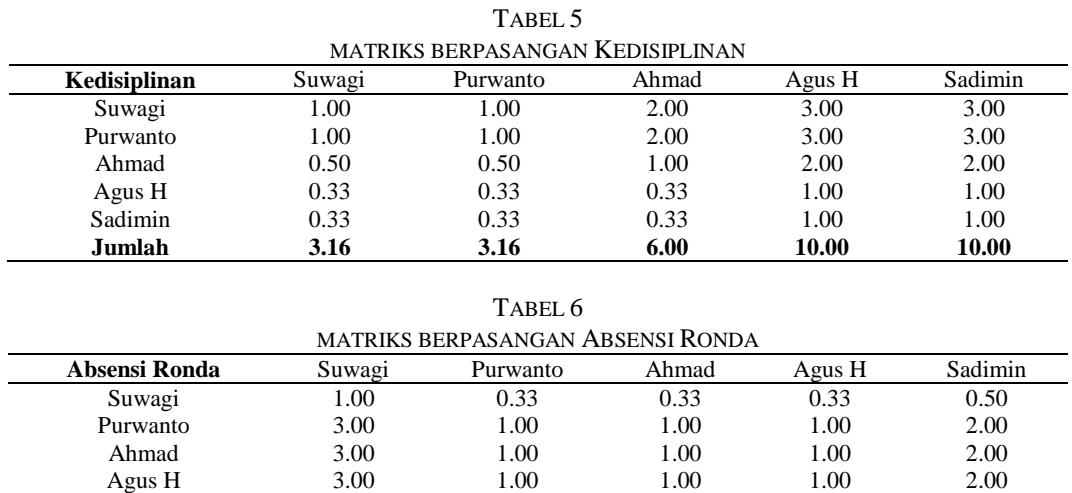

Sadimin 2.00 0.50 0.50 0.50 1.00 **Jumlah 12.00 3.83 3.83 3.83 7.50**

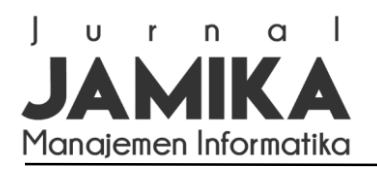

Volume 12 Nomor 1 Edisi April 2022 E ISSN[: 2655-6960](http://issn.pdii.lipi.go.id/issn.cgi?daftar&1545881171&1&&) | P ISSN[: 2088-4125](http://issn.pdii.lipi.go.id/issn.cgi?daftar&1303685076&1&&) OJS:<https://ojs.unikom.ac.id/index.php/jamika>

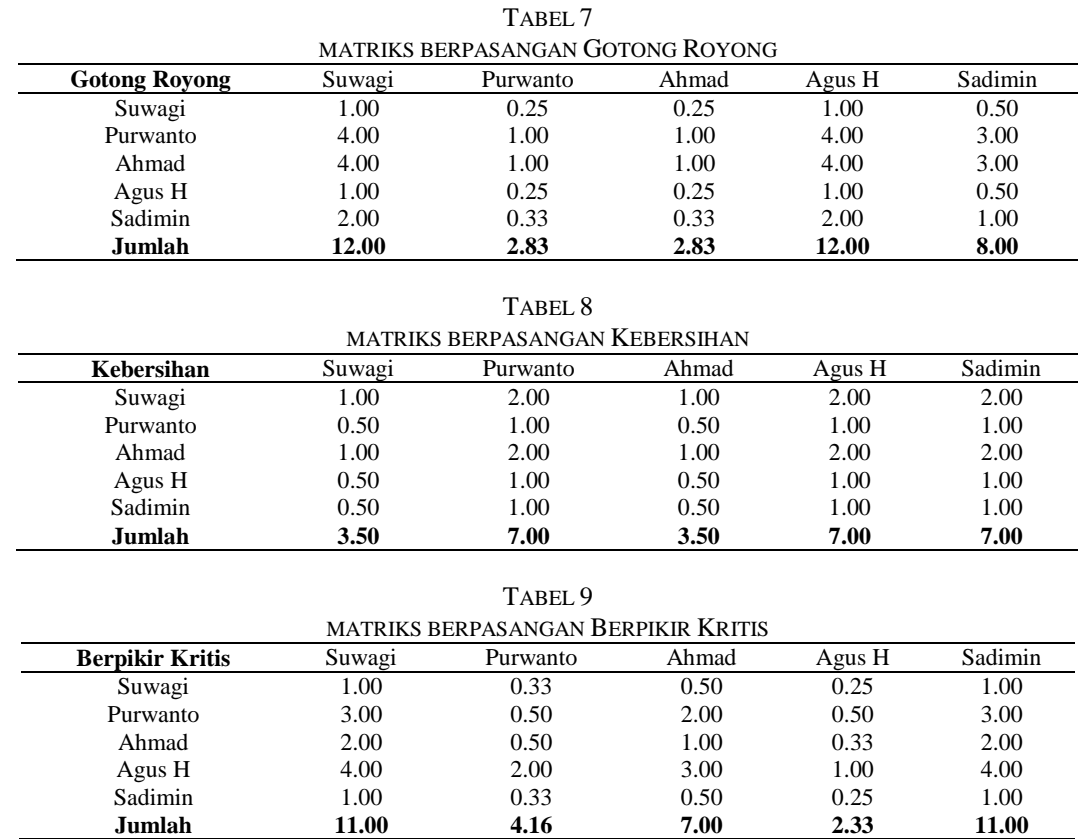

Setelah semua perbandingan matriks alternatif per kriteria diisi selanjutnya adalah mencari nilai eigen dari seluruh *cell* yang ada dengan cara membagi *cell* dengan jumlah dari kolomnya masing-masing, sehingga didapatkan hasil sebagaimana ditunjukkan pada tabel 10 s.d tabel 14.

|               |        | TABEL 10                 |        |        |         |
|---------------|--------|--------------------------|--------|--------|---------|
|               |        | NILAI EIGEN KEDISIPLINAN |        |        |         |
| Kedisiplinan  | Suwagi | Purwanto                 | Ahmad  | Agus H | Sadimin |
| Suwagi        | 0.3165 | 0.3165                   | 0.3333 | 0.3000 | 0.3000  |
| Purwanto      | 0.3165 | 0.3165                   | 0.3333 | 0.3000 | 0.3000  |
| Ahmad         | 0.1582 | 0.1582                   | 0.1667 | 0.2000 | 0.2000  |
| Agus H        | 0.1044 | 0.1044                   | 0.0833 | 0.1000 | 0.1000  |
| Sadimin       | 0.1044 | 0.1044                   | 0.0833 | 0.1000 | 0.1000  |
| <b>Jumlah</b> | 1.0000 | 1.0000                   | 1.0000 | 1.0000 | 1.0000  |

TABEL 11

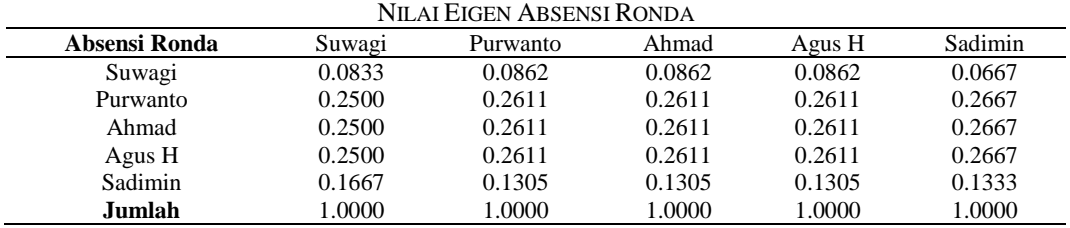

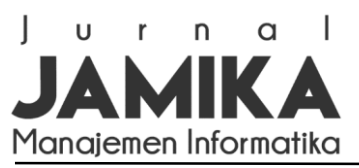

Volume 12 Nomor 1 Edisi April 2022 E ISSN[: 2655-6960](http://issn.pdii.lipi.go.id/issn.cgi?daftar&1545881171&1&&) | P ISSN[: 2088-4125](http://issn.pdii.lipi.go.id/issn.cgi?daftar&1303685076&1&&) OJS:<https://ojs.unikom.ac.id/index.php/jamika>

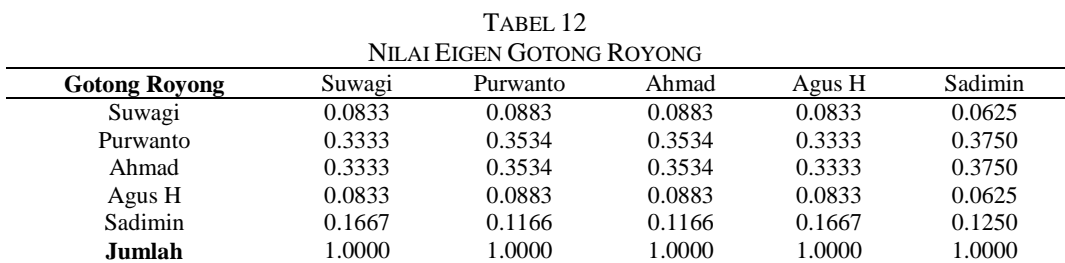

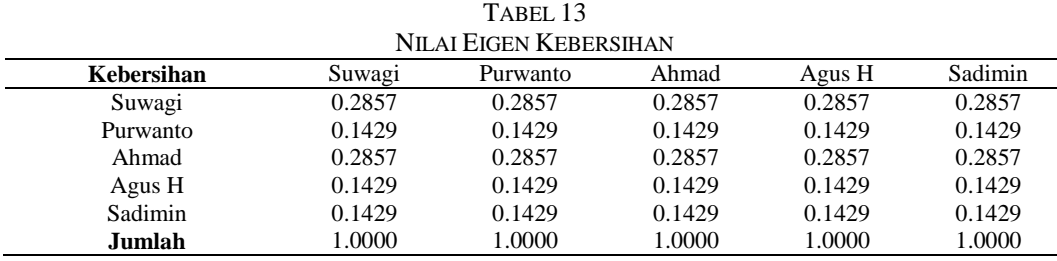

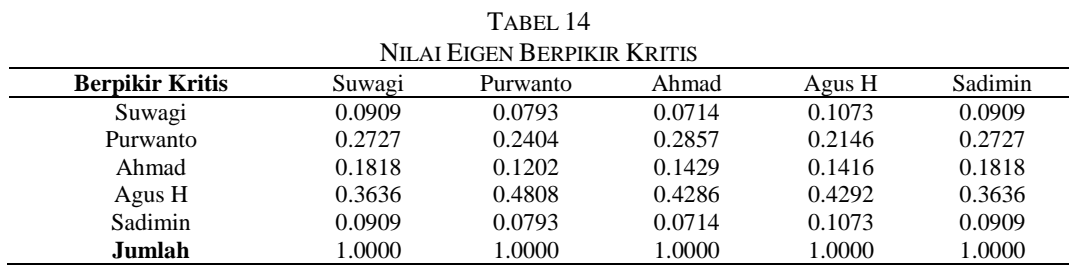

Setelah semua nilai eigen ditemukan maka selanjutnya adalah menguji konsistensi dari setiap tabel perbandingan berpasangan alternatif per kriteria yang ada dengan cara sebagai berikut:

- 1. Uji Konsistensi Kedisiplinan
	- λ Maksimal  $= ((3.16 * 0.3133) + (3.16 * 0.3133) + (6 *$  $0.1766$ ) + (10  $*$  0.0984) + (10  $*$  0.0984))  $=(0.99 + 0.99 + 1.0596 + 0.984 + 0.984)$  $= 5.0076$
	- *Consistency Index* (CI)  $= ((5.0076 - 5) / (5 - 1))$  $= 0.0076 / 4$  $= 0.0019$
	- *Consistency Ratio* (CR)  $= 0.0019 / 1.12$ = **0.0017**
- 3. Uji Konsistensi Kebersihan
	- $\bullet$   $\lambda$  Maksimal  $=$  ((3.5\* 0.2857) + (7 \* 0.1429) + (3.5 \*  $(0.2857) + (7 * 0.1429) + (7 * 0.1429)$  $= (1 + 1.0003 + 1 + 1.0003 + 1.0003)$  $= 5.0009$
	- *Consistency Index* (CI)  $= ((5.0009 - 5) / (5 - 1))$  $= 0.0009 / 4$  $= 0.0002$
	- *Consistency Ratio* (CR)
- 2. Uji Konsistensi Absensi Ronda
	- λ Maksimal

 $=$  ((12\* 0.0817) + (3.83 \* 0.26) + (3.83 \*  $(0.26) + (3.83 * 0.26) + (7.5 * 0.1383))$  $= (0.9804 + 0.9958 + 0.9958 + 0.9958 +$ 1.0373)  $= 5.0051$ 

- *Consistency Index* (CI)  $= ((5.0051 - 5) / (5 - 1))$  $= 0.0051 / 4$  $= 0.0013$
- *Consistency Ratio* (CR)  $= 0.0013 / 1.12$ = **0.0011**
- 4. Uji Konsistensi Gotong Royong
	- λ Maksimal  $=$  ((12  $*$  0.0811) + (2.83  $*$  0.3947) + (2.83  $*$  0.3947) + (12  $*$  0.0811) + (8  $*$  0.1383))  $=(0.9732 + 0.9897 + 0.9897 + 0.9732 +$ 1.1064)  $= 5.0322$
	- *Consistency Index* (CI)  $= ((5.0322 - 5) / (5 - 1))$  $= 0.0322 / 4$  $= 0.008$

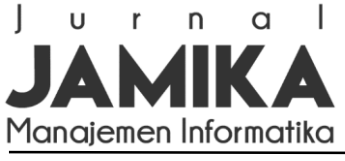

**Jurnal Manajemen Informatika (JAMIKA)**

Volume 12 Nomor 1 Edisi April 2022 E ISSN[: 2655-6960](http://issn.pdii.lipi.go.id/issn.cgi?daftar&1545881171&1&&) | P ISSN[: 2088-4125](http://issn.pdii.lipi.go.id/issn.cgi?daftar&1303685076&1&&) OJS:<https://ojs.unikom.ac.id/index.php/jamika>

- $= 0.0002 / 1.12$
- = **0.0002**
- *Consistency Ratio* (CR)  $= 0.008 / 1.12$ 
	- = **0.0072**

- 5. Uji Konsistensi Berpikir Kritis
	- λ Maksimal  $=$  ((11  $*$  0.088) + (4.16  $*$  0.2572) + (7  $*$  $(0.1537) + (2.33 * 0.4132) + (11 * 0.088))$  $= (0.968 + 1.07 + 1.0759 + 0.9628 + 0.968)$  $= 5.0447$
	- *Consistency Index* (CI)  $= ((5.0447 - 5) / (5 - 1))$  $= 0.0447 / 4$  $= 0.0112$
	- *Consistency Ratio* (CR)  $= 0.0112 / 1.12$ = **0.0100**

Tabel matriks perbandingan alternatif per kriteria dikatakan konsisten jika hasil perhitungan Consistency Ratio (CR) tidak lebih dari 0.10, jika lebih dari 0.10 maka tabel tersebut dikatakan tidak konsisten dan perlu ada perubahan pada nilai tabel perbandingan matriksnya. Tabel 10 s.d 14 telah dihitung CR-nya dan semua nilainya tidak ada yang lebih dari 0.10 maka dapat dikatakan bahwa seluruh tabel perbandingan alternatif konsisten. Langkah selanjutnya yang perlu dilakukan adalah dengan mencari rata-rata tiap baris dari masing-masing tabel eigen yang ada sehingga menghasilkan nilai sebagaimana ditunjukkan pada tabel 15.

TABEL 15 RATA-RATA SETIAP TABEL EIGEN

| INATA-INATA DETIAE TABEL LIUEN |              |               |            |               |                 |  |  |  |  |
|--------------------------------|--------------|---------------|------------|---------------|-----------------|--|--|--|--|
|                                | Kedisiplinan | Absensi Ronda | Kebersihan | Gotong Royong | Berpikir Kritis |  |  |  |  |
| Suwagi                         | 0.3133       | 0.0817        | 0.2857     | 0.0811        | 0.0880          |  |  |  |  |
| Purwanto                       | 0.3133       | 0.2600        | 0.1429     | 0.3497        | 0.2572          |  |  |  |  |
| Ahmad                          | 0.1766       | 0.2600        | 0.2857     | 0.3497        | 0.1537          |  |  |  |  |
| Agus H                         | 0.0984       | 0.2600        | 0.1429     | 0.0811        | 0.4132          |  |  |  |  |
| Sadimin                        | 0.0984       | 0.1383        | 0.1429     | 0.1383        | 0.0880          |  |  |  |  |

Kemudian untuk mendapatkan nilai akhir dari setiap alternatif, tiap *cell* yang berada pada tabel 15 dikalikan dengan nilai bobot kriterianya masing-masing. Hasil perhitungan tersebut dapat dilihat pada tabel 16.

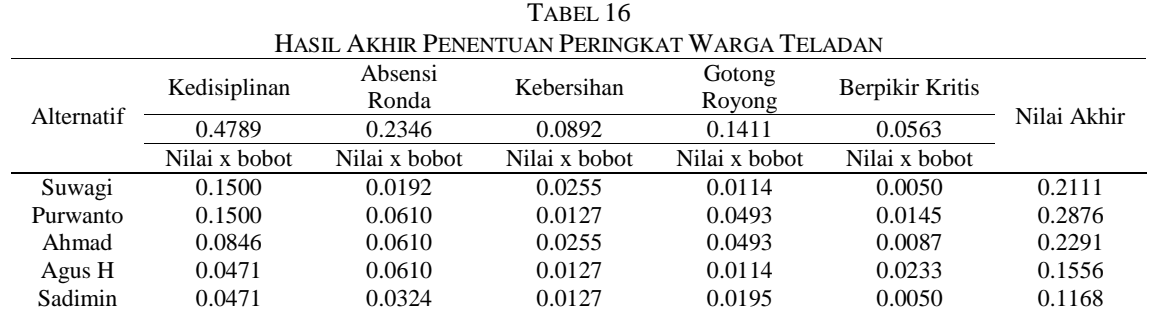

Dari tabel 16 dapat disimpulkan bahwa berdasarkan nilai akhir penentuan peringkat warga teladan menggunakan metode AHP dari lima warga terpilih peringkat pertama diduduki oleh Purwanto dengan nilai akhir 0.2876, kedua Ahmad dengan nilai 0.2291, ketiga Suwagi dengan nilai 0.2111, keempat Agus H dengan nilai 0.1556, dan terakhir Sadimin dengan nilai 0.1168. Peringkat tersebut ditampilkan pada halaman output Peringkat Warga Teladan.

# *Antarmuka dan Implementasi Sistem Pendukung Keputusan*

Struktur menu pada sistem yang sistem yang diusulkan berbeda-beda bergantung kepada masingmasing hak akses. Adapun penggunaan SPK terdiri dari empat hak akses, yaitu warga, ketua keamanan,

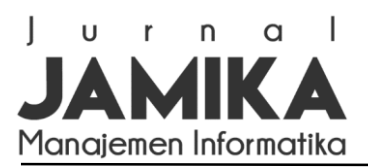

bendahara, dan ketua RT. Setiap hak akses dibatasi dan sesuai dengan prosedur masing-masing pengguna. Untuk antarmuka pada SPK ini terdiri dari antarmuka input dan output. Pada input antarmuka terdapat daftar akun, login, tambah warga, tambah pembayaran iuran wajib, tambah absensi ronda, kuesioner, perbandingan kriteria, dan perbandingan alternatif. Sedangkan pada output antarmuka terdapat data warga, iuran wajib, detail iuran wajib, absensi ronda, detail absensi ronda, penentuan peringkat warga teladan matriks nilai kriteria, penentuan peringkat warga teladan matriks nilai disiplin, penentuan peringkat warga teladan matriks nilai ronda, penentuan peringkat warga teladan matriks nilai gotong royong, penentuan peringkat warga teladan matriks nilai kebersihan, penentuan peringkat warga teladan matriks nilai berpikir kritis, dan hasil peringkat warga teladan (hasil akhir perhitungan AHP). Berikut adalah gambar 4 dan 5 yang merupakan salah satu contoh tampilan input data iuran wajib warga dan tampilan output dari antarmuka hasil peringkat warga teladan RT 05 RW 10 Kelurahan Dago yang diurutkan berdasarkan nilai AHP yang terbesar sampai yang terkecil.

| $\equiv$                                          |                | Data luran Wajib Warga |                       |                      |                          |                      |                          |                      |                      |                      |                      |                      |                      | 备/                          |                                                                            | Data luran Wajib Warga         |
|---------------------------------------------------|----------------|------------------------|-----------------------|----------------------|--------------------------|----------------------|--------------------------|----------------------|----------------------|----------------------|----------------------|----------------------|----------------------|-----------------------------|----------------------------------------------------------------------------|--------------------------------|
| 备<br>Dashboard                                    |                |                        |                       |                      |                          |                      |                          |                      |                      |                      |                      |                      |                      |                             |                                                                            |                                |
| 鼞<br>Data Warga                                   |                | Data luran Wajib Warga |                       |                      |                          |                      |                          |                      |                      |                      |                      |                      |                      |                             |                                                                            | $v = 30$                       |
| <b>0</b> luran Wajib                              |                | Tambah Pembayaran      |                       |                      |                          |                      |                          |                      |                      |                      |                      |                      |                      |                             |                                                                            |                                |
| Absensi Ronda<br>✓                                |                |                        |                       |                      |                          |                      |                          |                      |                      |                      |                      |                      |                      |                             |                                                                            | Print                          |
| B)<br>Kas Warga                                   | 10             | $\mathbf v$            | records per page      |                      |                          |                      |                          |                      |                      |                      |                      |                      | Search               |                             |                                                                            |                                |
| da.<br>Penentuan Warga Teladan<br>$\sim$          | Α<br><b>No</b> | Nama                   | $\triangleq$<br>Rumah | Jan<br>÷             | Feb<br>÷                 | Mar $\triangleq$     | Apr $\triangleq$         | Mei<br>$\Rightarrow$ | $\Rightarrow$<br>Jun | Jul<br>$\triangleq$  | Agu                  | Sep                  | Okt<br>÷             | <b>Nov</b><br>$\Rightarrow$ | $\stackrel{\scriptscriptstyle\triangle}{\scriptscriptstyle\ominus}$<br>Des | Aksi $\stackrel{\triangle}{=}$ |
| $\blacktriangleleft$<br>Hasil Penentuan Peringkat | 1              | Suwagi                 | 11 B                  | $\mathcal{L}$        | $\overline{\mathcal{L}}$ | $\mathcal{L}$        | $\mathcal{A}$            | $\mathcal{L}$        | $\mathcal{A}$        | $\mathcal{L}$        | $\mathcal{L}$        | $\mathcal{L}$        | $\mathcal{A}$        | $\mathcal{L}$               | $\omega$                                                                   | Detail                         |
|                                                   | $\overline{2}$ | Purwanto               | 11 A                  | $\mathcal{A}$        | $\mathcal{A}$            | $\omega^0$           | $\overline{\mathcal{L}}$ | $\omega^{\mu}$       | $\mathcal{A}$        | $\mathcal{A}$        | $\mathcal{A}$        | $\mathcal{A}$        | $\mathcal{A}$        | $\mathcal{Q}$               | $\overline{\mathscr{L}}$                                                   | Detail                         |
|                                                   | 3              | Ahmad                  | 12A                   | $\mathcal{L}$        | $\omega$                 | $\omega$             | $\qquad \qquad \Box$     | $\mathcal{L}$        | $\omega$             | $\omega$             | $\Box$               | $\Box$               | $\mathcal{A}$        | $\mathcal{L}$               | $\omega$                                                                   | Detail                         |
|                                                   | 4              | Agus H                 | 13A                   | $\mathcal{L}$        | $\omega$                 | $\omega^{\mu}$       | $\mathcal{A}$            | $\mathcal{A}$        | $\mathcal{A}$        | $\mathcal{A}$        | $\mathcal{A}$        | $\mathcal{A}$        | $\mathcal{Q}$        | $\mathcal{Q}$               | $\omega$                                                                   | Detail                         |
|                                                   | 5              | Sadimin                | 12C                   | $\mathcal{L}$        | $\qquad \qquad \Box$     | $\omega$             | $\mathcal{A}$            | $\mathcal{L}$        | $\mathcal{A}$        | $\mathcal{A}$        | $\mathcal{A}$        | $\mathcal{A}$        | $\mathcal{A}$        | $\mathcal{L}$               | $\mathcal{L}$                                                              | Detail                         |
|                                                   | 6              | tri                    | 100 D                 | $\Box$               | $\qquad \qquad \Box$     | $\Box$               | $\Box$                   | $\qquad \qquad \Box$ | $\Box$               | $\Box$               | $\Box$               | $\Box$               | $\Box$               | $\qquad \qquad \Box$        | $\Box$                                                                     | Detail                         |
|                                                   | $\overline{7}$ | ayu                    | ayu                   | $\qquad \qquad \Box$ | $\qquad \qquad \Box$     | $\qquad \qquad \Box$ | $\hfill \square$         | $\qquad \qquad \Box$ | $\qquad \qquad \Box$ | $\qquad \qquad \Box$ | $\qquad \qquad \Box$ | $\qquad \qquad \Box$ | $\qquad \qquad \Box$ | $\Box$                      | $\qquad \qquad \Box$                                                       | Detail                         |

Gambar 4. Input Antarmuka Data Iuran Wajib Warga

| $\equiv$                                       | Perhitungan AHP                                  |           |                 |              | 谷 / Perhitungan AHP |         |  |  |
|------------------------------------------------|--------------------------------------------------|-----------|-----------------|--------------|---------------------|---------|--|--|
| Dashboard<br>备                                 |                                                  |           |                 |              |                     |         |  |  |
| 晉<br>Data Warga                                | Peringkat Warga Teladan RT 05                    |           |                 |              |                     | $v - x$ |  |  |
| <b>0</b> luran Wajib                           |                                                  |           |                 |              |                     | Print   |  |  |
| Absensi Ronda<br>✔                             | records per page<br>10<br>$\mathbf{v}$<br>Search |           |                 |              |                     |         |  |  |
| B)<br>Kas Warga                                | А<br>Peringkat                                   | Δ<br>Nama | No Rumah        | No Tlp       | <b>Nilai AHP</b>    |         |  |  |
| Penentuan Warga Teladan<br>da.<br>$\checkmark$ |                                                  | Purwanto  | 11 A            | 089663223265 | 0.2876              |         |  |  |
| Hasil Penentuan Peringkat<br>$\mathbf{r}$      | $\overline{2}$                                   | Ahmad     | 12A             | 089663776986 | 0.2291              |         |  |  |
|                                                | 3                                                | Suwagi    | 11B             | 089665664659 | 0.2111              |         |  |  |
|                                                | 4                                                | Agus H    | 13A             | 085356987985 | 0.1556              |         |  |  |
|                                                | 5                                                | Sadimin   | 12 <sub>C</sub> | 085365498989 | 0.1168              |         |  |  |
|                                                | Showing 1 to 5 of 5 entries                      |           |                 |              |                     |         |  |  |

Gambar 5. Output Antarmuka Peringkat Warga Teladan RT 05 RW 10 Kelurahan Dago

Pada pengujian *black box*, pengguna melakukan pengujian melalui penggunaan perangkat desktop ataupun mobile melalui web browser. Pengujian Sistem Pendukung Keputusan Penentuan Peringkat Warga Teladan dilakukan dengan penginputan data dan meneliti outputnya. Pengujian tersebut dikelompokan berdasarkan hasil dari output yang diharapkan. Adapun item pengujiannya, yaitu: *login*, tambah data warga, ubah data warga, hapus data warga, tambah data iuran wajib, tambah data absensi ronda, dan update nilai pada seluruh sub menu didalam menu penentuan warga teladan. Hasilnya keseluruhan pengujian berhasil dan sesuai dengan ekspektasi pengguna.

Penelitian sebelumnya mampu mengemukakan pentingnya metode AHP dalam memberikan pemeringkatan dari rekomendasi beberapa objek melalui penilaian yang objektif. Sementara itu penelitian ini memberikan informasi terkait pemeringkatan sebuah objek, dimana objek yang dimaksud adalah warga teladan RT 05 RW 10, Kelurahan Dago. Namun dilain sisi terdapat kekurangan dalam penelitian ini, yaitu minimnya

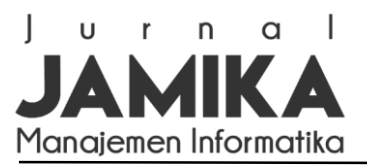

jumlah kriteria dan alternatif yang seharusnya dapat ditambahkan lagi agar penilaian untuk menentukan peringkat warga teladan lebih detail. Hal lainnya dimungkinkan dengan menggabungkan metode lainnya agar seluruh warga (objek) tanpa terkecuali dapat dilakukan perhitungan juga.

# IV.KESIMPULAN

Sistem Pendukung Keputusan pada RT 05 RW 10 Kelurahan Dago mampu memberikan pemeringkatan berdasarkan nilai akhir melalui penggunaan metode Analytical Hierarchy Process berdasarkan lima kriteria, yaitu; kedisiplinan, absensi ronda, kebersihan, gotong royong, dan berpikir kritis yang bertujuan untuk memudahkan ketua RT dalam menentukan peringkat warga teladan ketika terjadi kesamaan penilaian. Hal tersebut dinyatakan melalui sebuah kasus penilaian dalam menentukan peringkat warga teladan menggunakan metode AHP dari lima warga terpilih, yaitu peringkat pertama diduduki oleh Purwanto dengan nilai akhir 0.2876, kedua Ahmad dengan nilai 0.2291, ketiga Suwagi dengan nilai 0.2111, keempat Agus H dengan nilai 0.1556, dan terakhir Sadimin dengan nilai 0.1168.

# DAFTAR PUSTAKA

- [1] Ahmad Turmudi Zy, Ayu Ningsih, "Sistem Pendukung Keputusan Penilaian Kinerja Guru Terbaik pada SMA Negri 1 Telukjambe Barat Menggunakan Metode Analytic Hierarchy Process (AHP)", Sigma: Jurnal Teknologi Pelita Bangsa, vol. 10, no. 4, pp. 10-18, 2020.
- [2] Jadiaman Parhusip, "Penerapan Metode Analytical Hierarchy Process (AHP) pada Desain Sistem Pendukung Keputusan Pemilihan Calon Penerima Bantuan Pangan Non Tunai (BPNT) di Kota Palangka Raya", Jurnal Teknologi Informasi, vol. 13, no. 2, pp. 18-29, 2019.
- [3] Yan Yang Thanri, Fitri Pranita Nasution, "Model Sistem Pendukung Keputusan dalam Menentukan Operator Caroline Officer Inbond 188 Terbaik dengan Metode AHP dan SMART Berdasarkan Rekam Jejak Kinerja Operator", Jurnal Media Informatika Budidarma, vol. 4, no. 4, pp. 1100-1118, 2020.
- [4] Angga Setiyadi, Richi Dwi Agustia, "Penerapan Metode AHP dalam Memilih Marketplace E-Commerce Berdasarkan Software Quality and Evaluation ISO/IEC 9126-4 untuk UMKM", IKRA-ITH Informatika: Jurnal Komputer dan Informatika, vol. 2, no. 3, pp. 61-70, 2018.
- [5] Uro Abdulrohim, Elip Abdullah, Indra Maulana Yusup Kusumah, "Sistem Pengambilan Keputusan Penentuan Pemberian Beasiswa dengan Menggunakan Metode Analytical Hierarchy Process (AHP) Studi Kasus: MIS Sirojul Athfal II", Jurnal Teknologi Informasi dan Komunikasi, vol. 7, no. 2, pp. 32- 41, 2018.
- [6] Salmon, Bartolomius Harpad, "Komparasi Metode Simple Additive Weighting (SAW) dan Analytical Hierarchy Process (AHP) untuk Pemilihan Staf Laboratorium Komputer STMIK Widya Cipta Dharma Samarinda", Jurnal Penelitian Komunikasi dan Opini Publik, vol. 22, no. 1, pp. 31-39, 2018.
- [7] Fani Sicelia Dewi, "Penerapan Model Problem Based Learning untuk Meningkatkan Kemampuan Berpikir Kritis dan Sikap Demokratis pada Mata Pelajaran PPKn Kelas VIII A SMP Negeri 8 Semarang", Program Studi Politik dan Kewarganegaraan Fakultas Ilmu Sosial Universitas Negeri Semarang, 2015.
- [8] Putri Taqwa Prasetyaningrum, Artika Sari, "Penerapan Analytical Hierarchy Process (AHP) untuk Mendukung Keputusan Pemilihan Destinasi Tempat Wisata Daerah Istimewa Yogyakarta untuk Para Wisatawan Mancanegara Non Asia", Jurnal SIMETRIS, vol. 10, no. 2, pp. 519-528, 2019.
- [9] Nadda Akilka Ulima Nurhajanti Muljadi, Waris Widekso, Wahyu Tisno Atmojo, "Komparasi AHP dengan SAW dalam Sistem Pendukung Keputusan Pemilihan Rumah sebagai Tempat Tinggal", JII: Jurnal Inovasi Informatika Universitas Pradita, vol. 6, no. 2, pp. 64-74, 2021.
- [10] Ratna Imanira, "Pemilihan Lokasi Perguruan Tinggi Swasta di Jawa Barat berdasarkan Metode Analytical Hierarchy Process (AHP)", JAMIKA, vol. 3, no. 2, 2013.
- [11] Rusydi Umar, Abdul Fadlil, Yuminah, "Sistem Pendukung Keputusan dengan Metode AHP untuk Penilaian Kompetensi Soft Skill Karyawan", Khazanah Informatika, vol. 4, no. 1, pp. 27-34, 2018.
- [12] Meineka Iswan Hadi Saputra, Nurma Nugraha, "Sistem Pendukung Keputusan dengan Metode Analytical Hierarchy Process (AHP) (Studi Kasus: Penentuan Internet Service Provider di Lingkungan Jaringan Rumah)", Jurnal Ilmiah Teknologi dan Rekayasa, vol. 25, no. 3, pp. 199-212, 2020.
- [13] Wandhansari Sekar Jatiningrum, Siti Tuhpatul Anwariah, Afdilla Puja Ruminda, Riki Prya Tama, "Analytical Hierarchy Process dalam Pemilihan Operator Seluler untuk Paket Internet Mahasiswa Teknik Industri Universitas Ahmad Dahlan", Prosiding Seminar Nasional Sains dan Teknologi SNST, vol. 1, no. 1, pp. 7-12, 2019.

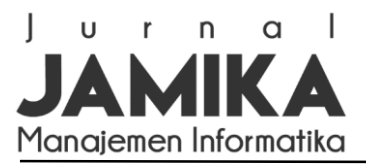

- [14] Rudianti, Haryanto, "The Decision on the Selection of the Best Cellular Card Operator Internet Package Using the Analytical Hierarchy Process (AHP) Method", JITE (Journal of Informatics and Telecomunication Engineering), vol. 4, no. 1, pp. 236-245, 2020.
- [15] Petrus Yoko, Rabiatul Adwiya, Wahyu Nugraha, "Penerapan Metode Prototype dalam Perancangan Aplikasi SIPINJAM Berbasis Website pada Credit Union Canaga Antutn", Jurnal Ilmiah Merpati, vol. 7, no. 3, pp. 212-223, 2019.
- [16] Musli Yanto, "Sistem Penunjang Keputusan dengan Menggunakan Metode AHP dalam Seleksi Produk", Jurnal Teknologi dan Informasi Bisnis, vol. 3, no. 1, 2021.
- [17] Rizal Rachman, "Penerapan Metode AHP untuk Menentukan Kualitas Pakaian Jadi di Industri Garment", Jurnal Informatika, vol. 6, no. 1, pp. 1-8, 2019.
- [18] Yuli Yanti, Diah Atika Safitri, Rendy Alamsyah, "Pemilihan Cemilan Khas Sampit Terlaris pada Kedai 24 dengan Metode AHP (Analytic Hierarchy Process)", Walisongo Journal of Information Technology, vol. 2, no. 1, pp. 41-48, 2020.
- [19] Haviluddin, "Memahami Penggunaan UML (Unified Modelling Language)", Jurnal Informatika Mulawarman, vol. 6, no. 1, pp. 1-15, 2021.
- [20] Siti Masripah, Linda Ramayanti, "Pengujian Black Box pada Sistem Informasi Penerimaan Siswa Baru Berbasis Web", Information System for Educators and Professionals, vol. 4, no. 1, pp. 1-12, 2019.